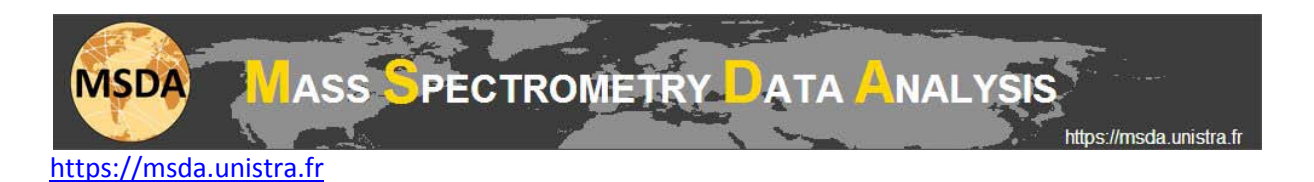

## **MSDA tutorial: How to read output Excel files obtained from GO ontologies extractions.**

In the output Excel file you get after GO ontologies extraction, multiple columns will have been added to the initial input Excel file. These columns include general information about genes/proteins, and specific ontology annotations.

## **Global information**

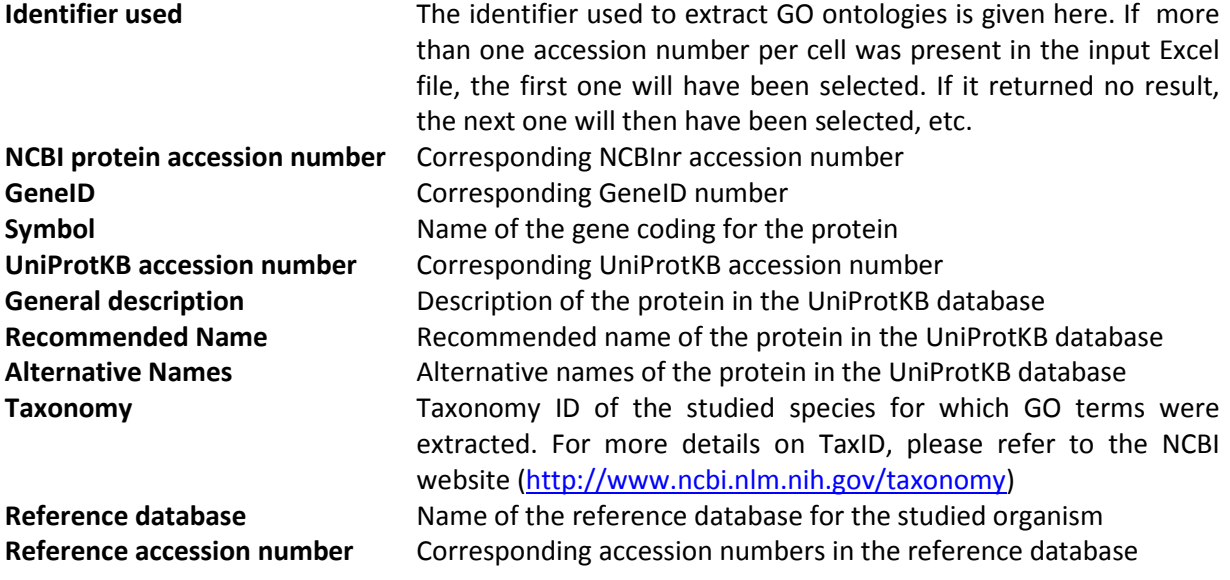

## **Ontology annotations**

For each selected ontology category, three separate columns are added in the output Excel file:

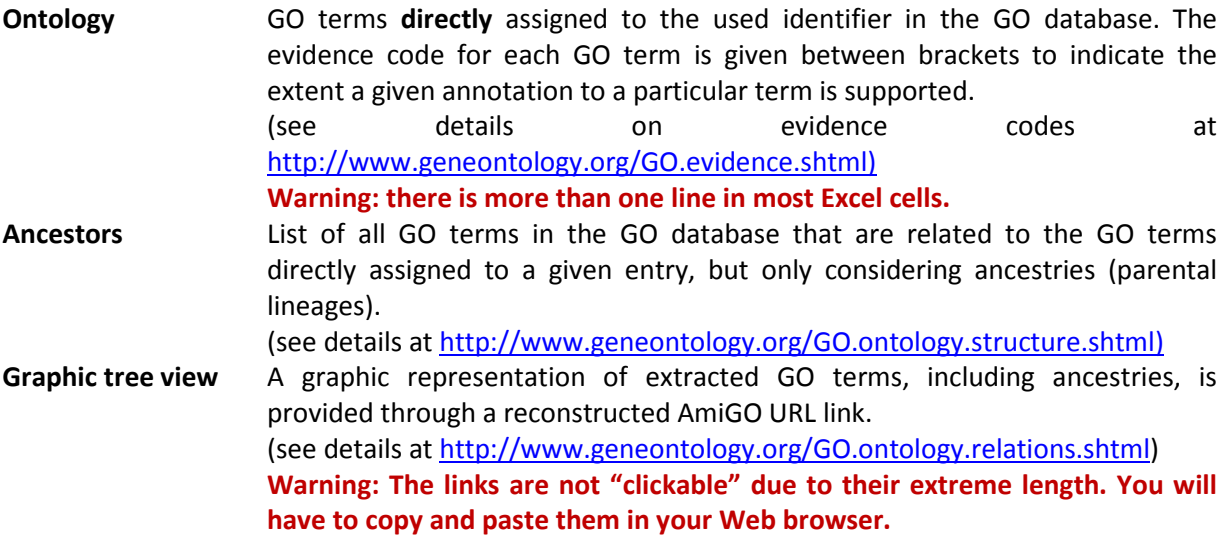